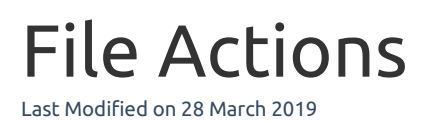

The File actions give you control over creating, deleting, moving, and copying files that are used in the testing process.

File Copy

# File Copy

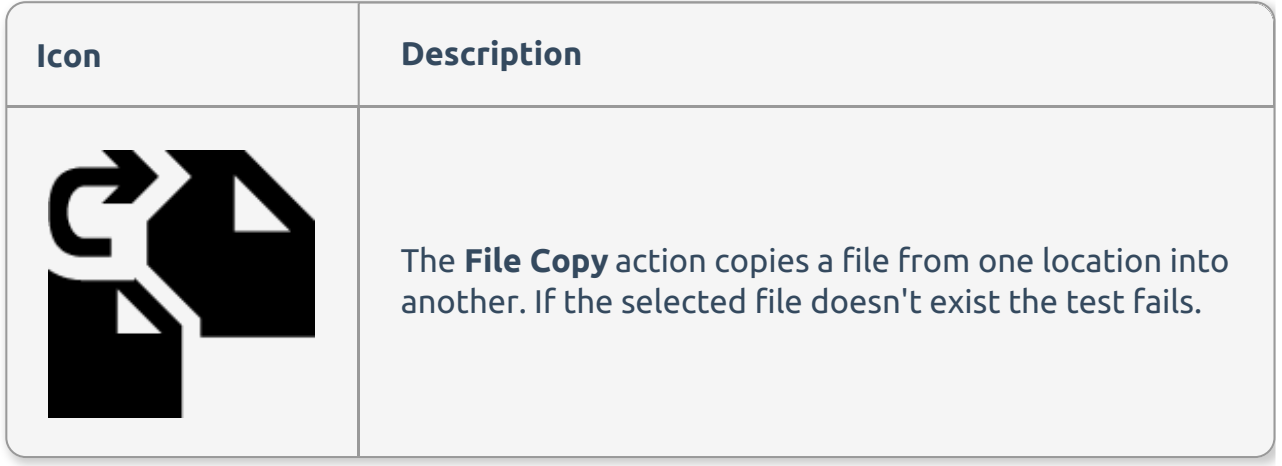

#### File Copy Editor

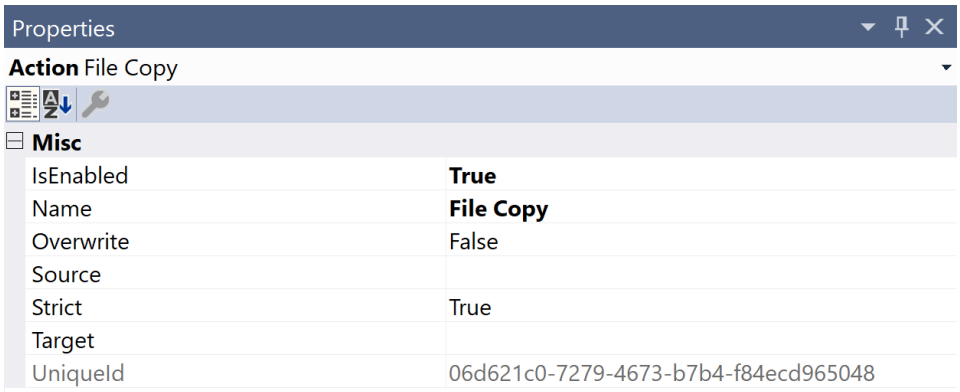

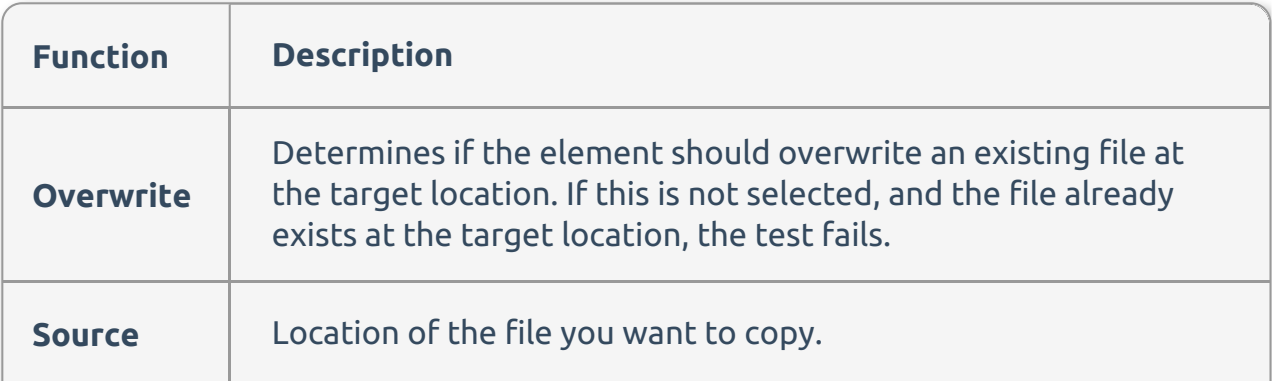

**Tungtion Description**ere you want to copy the file.

File Create

#### File Create

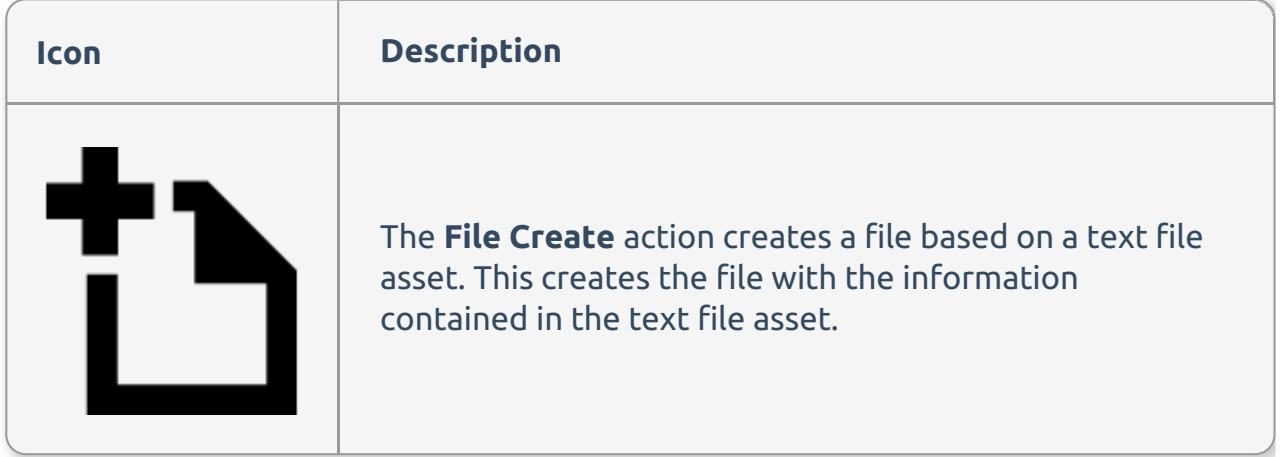

#### File Create Editor

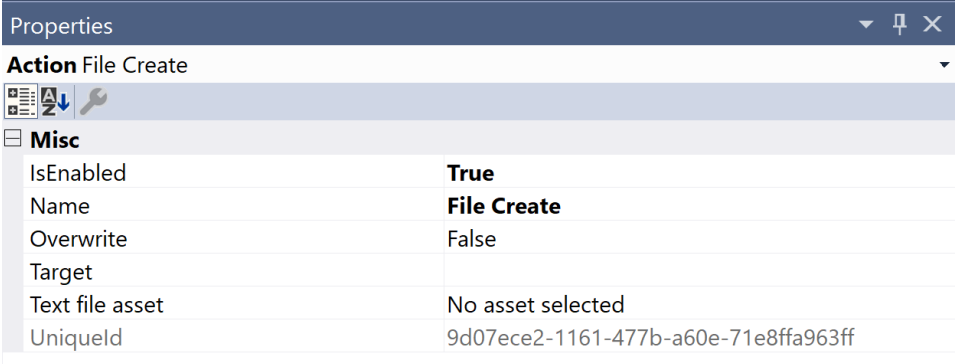

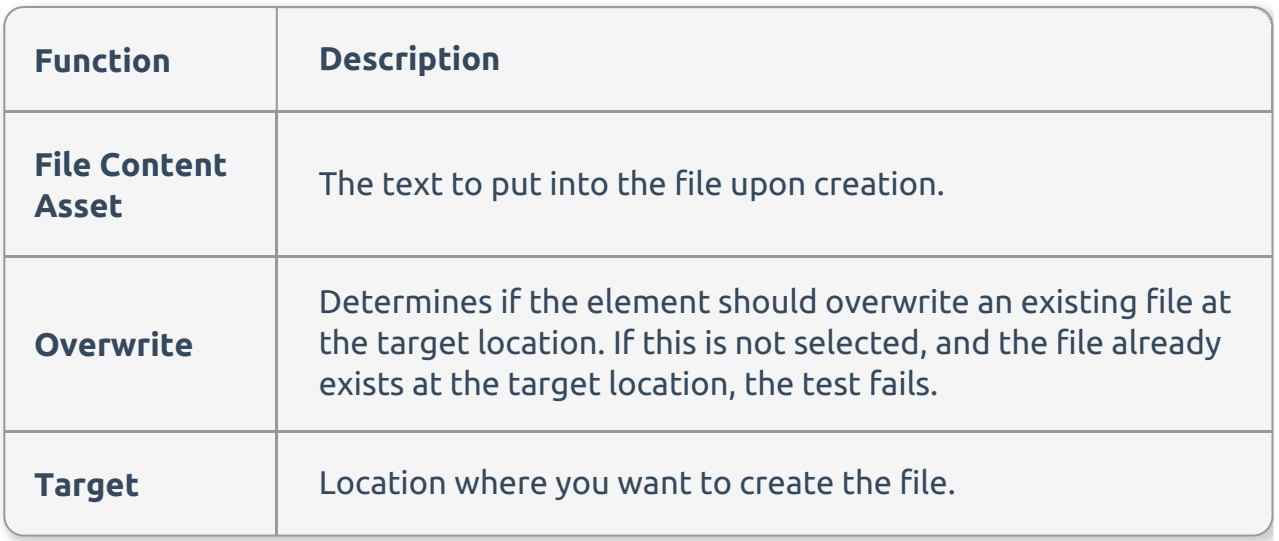

# File Delete

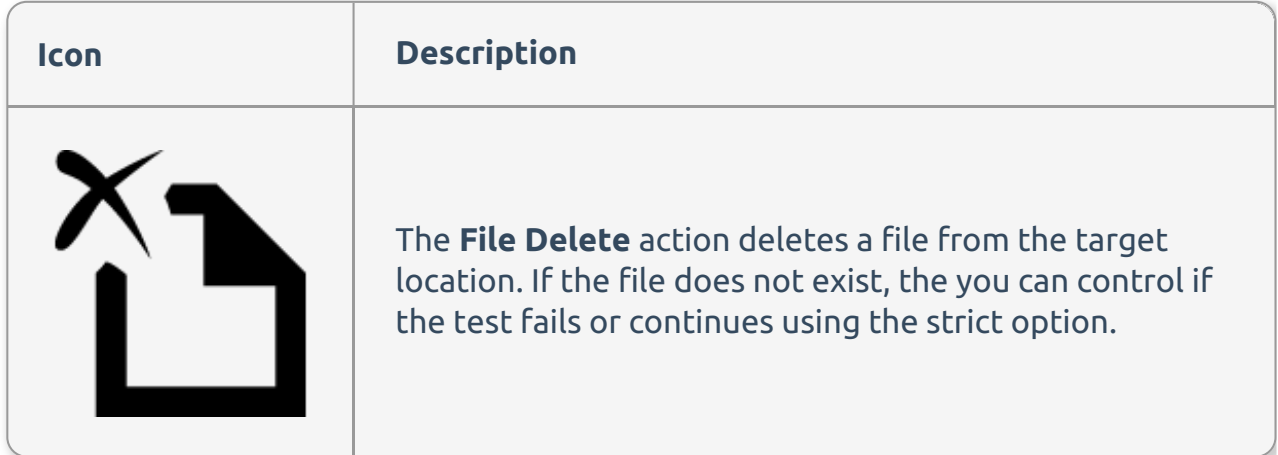

#### File Delete Editor

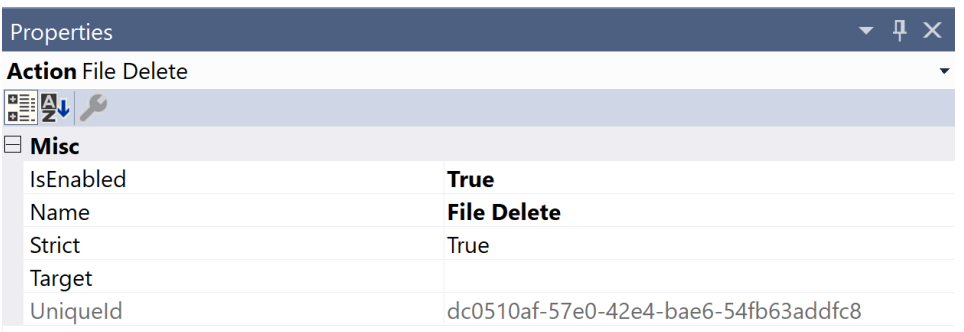

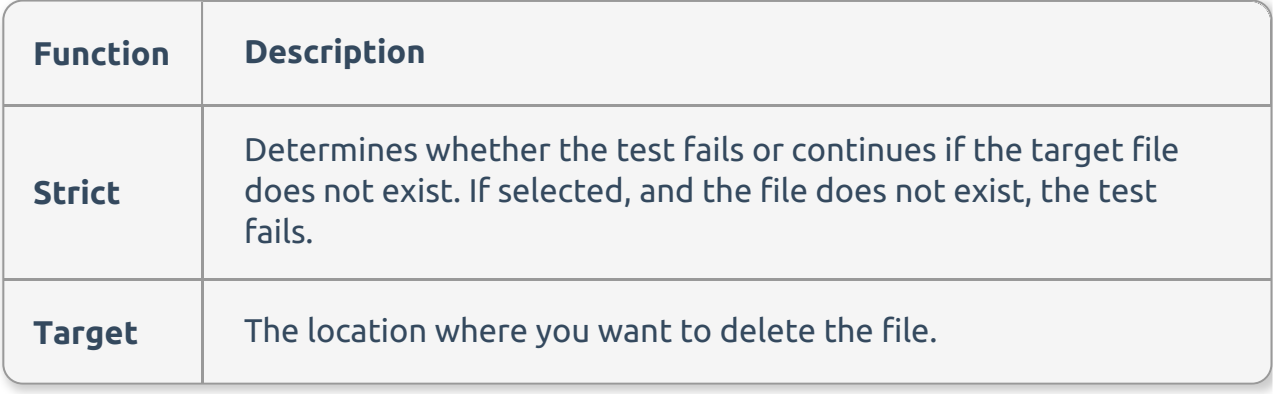

File Load

### File Load

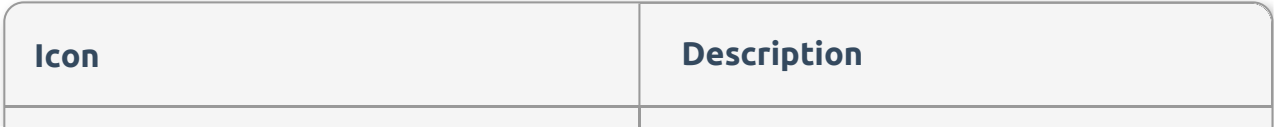

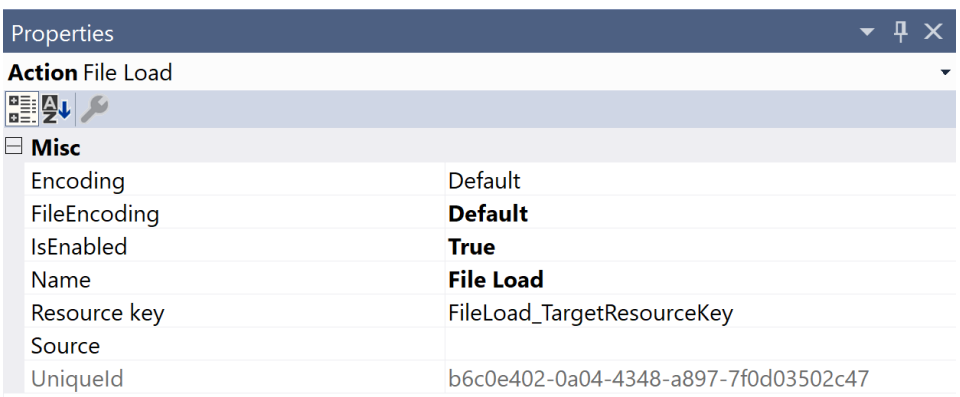

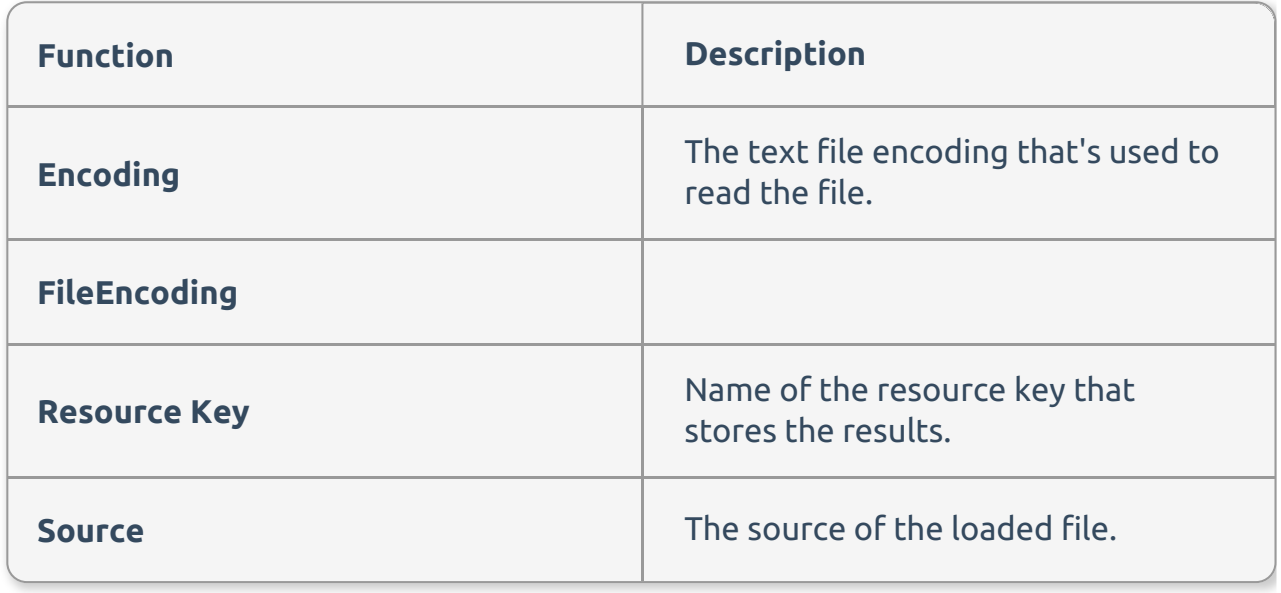

File Line / Match Count

# File Line / Match Count

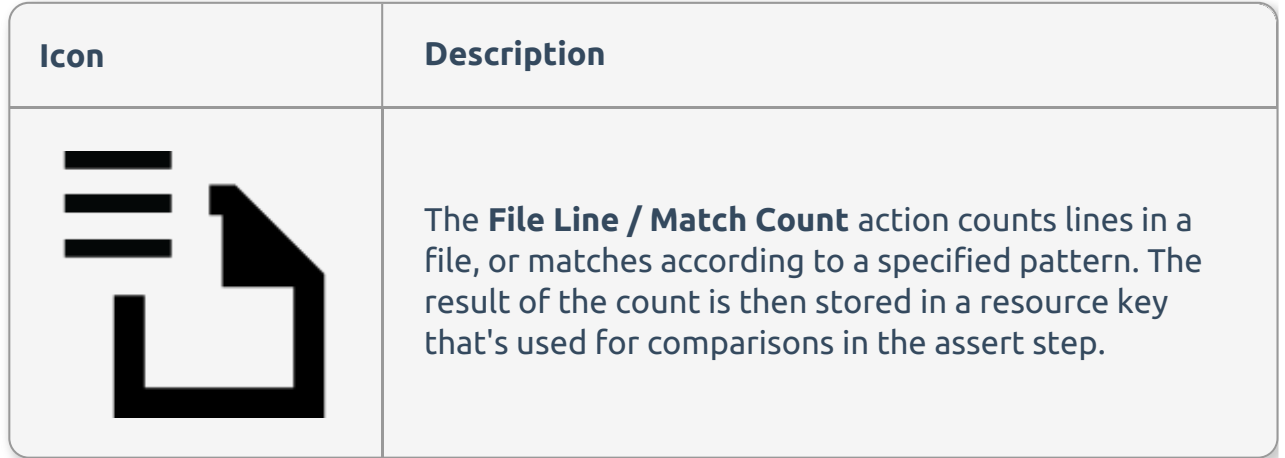

#### File Line / Match Count Editor

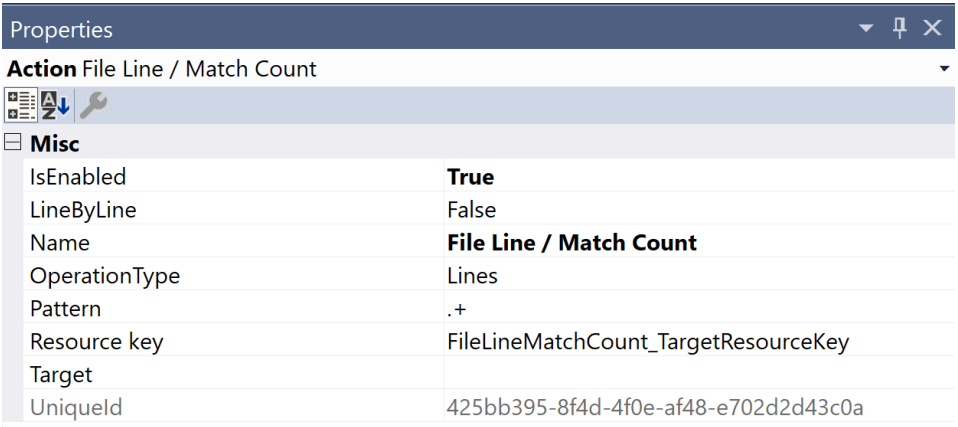

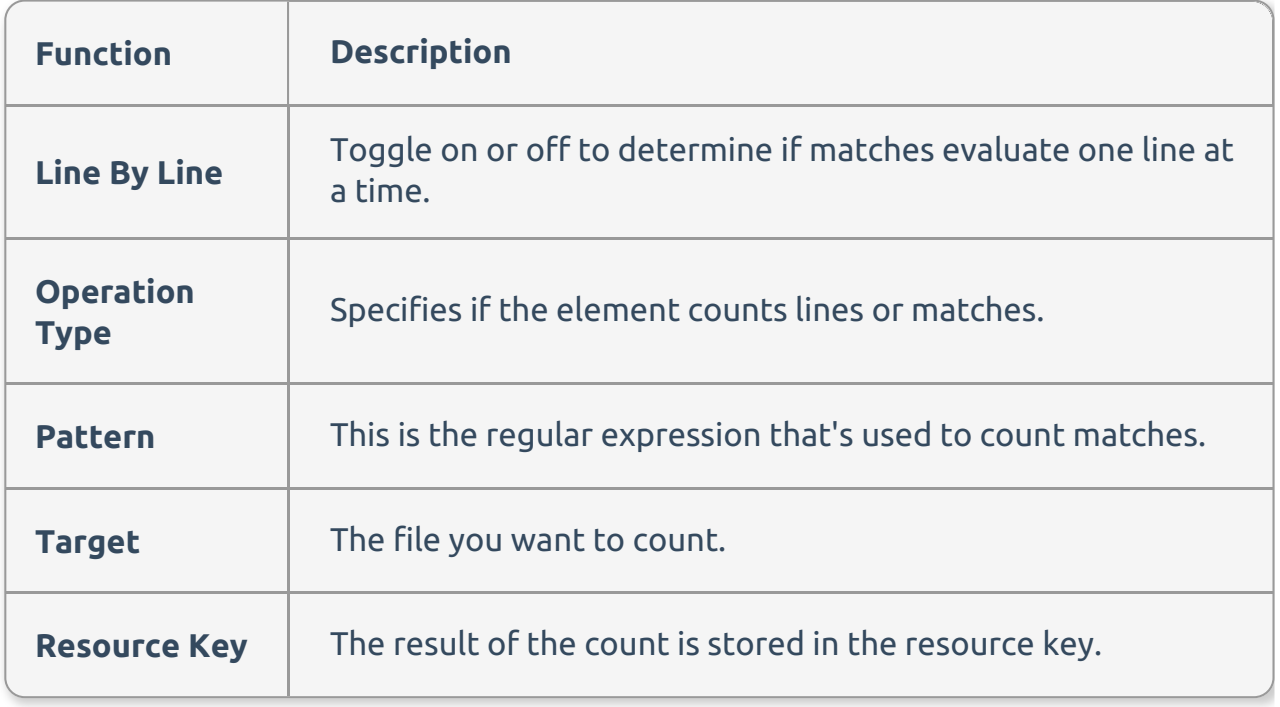

File Move

### File Move

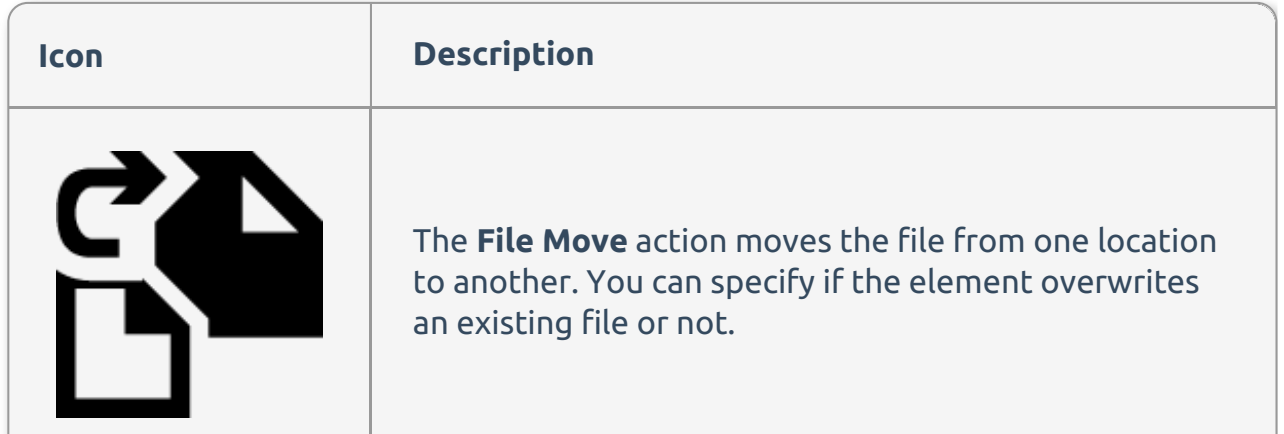

#### **Icon Description** File Move Editor

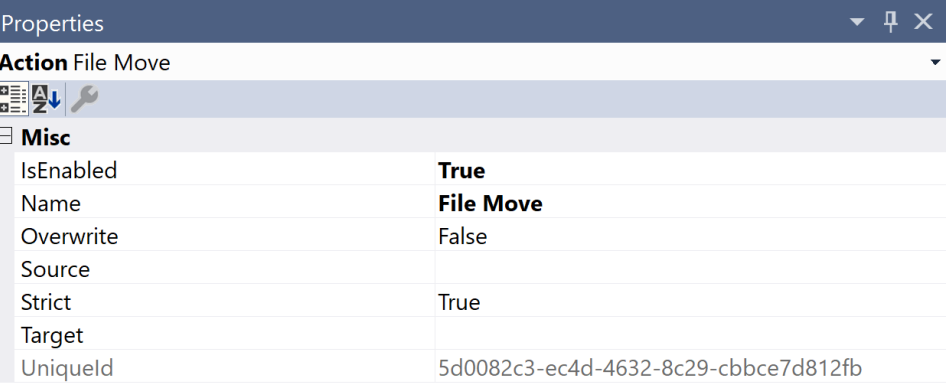

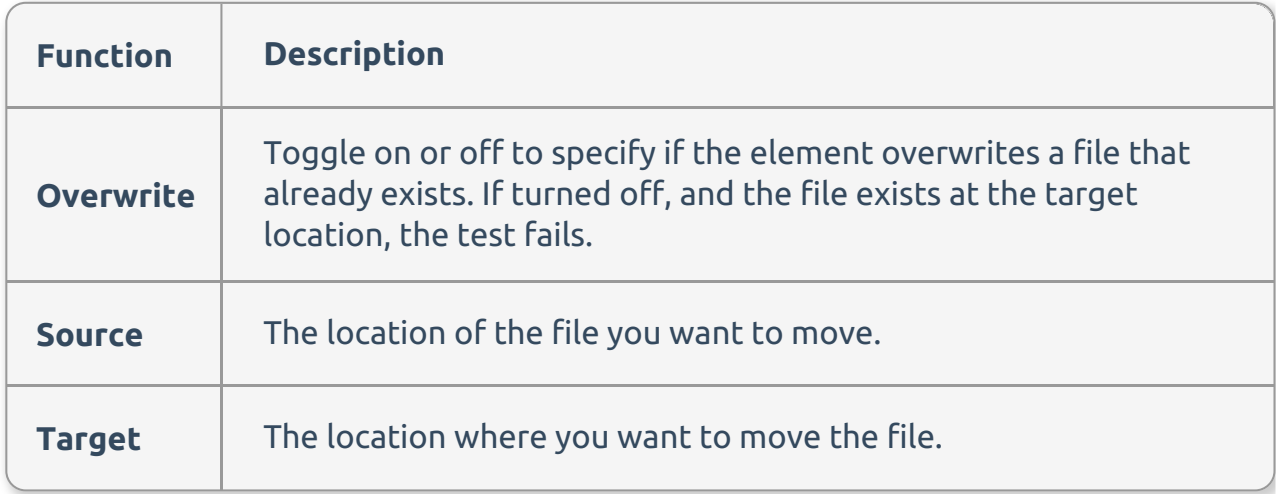